## **Demandes**

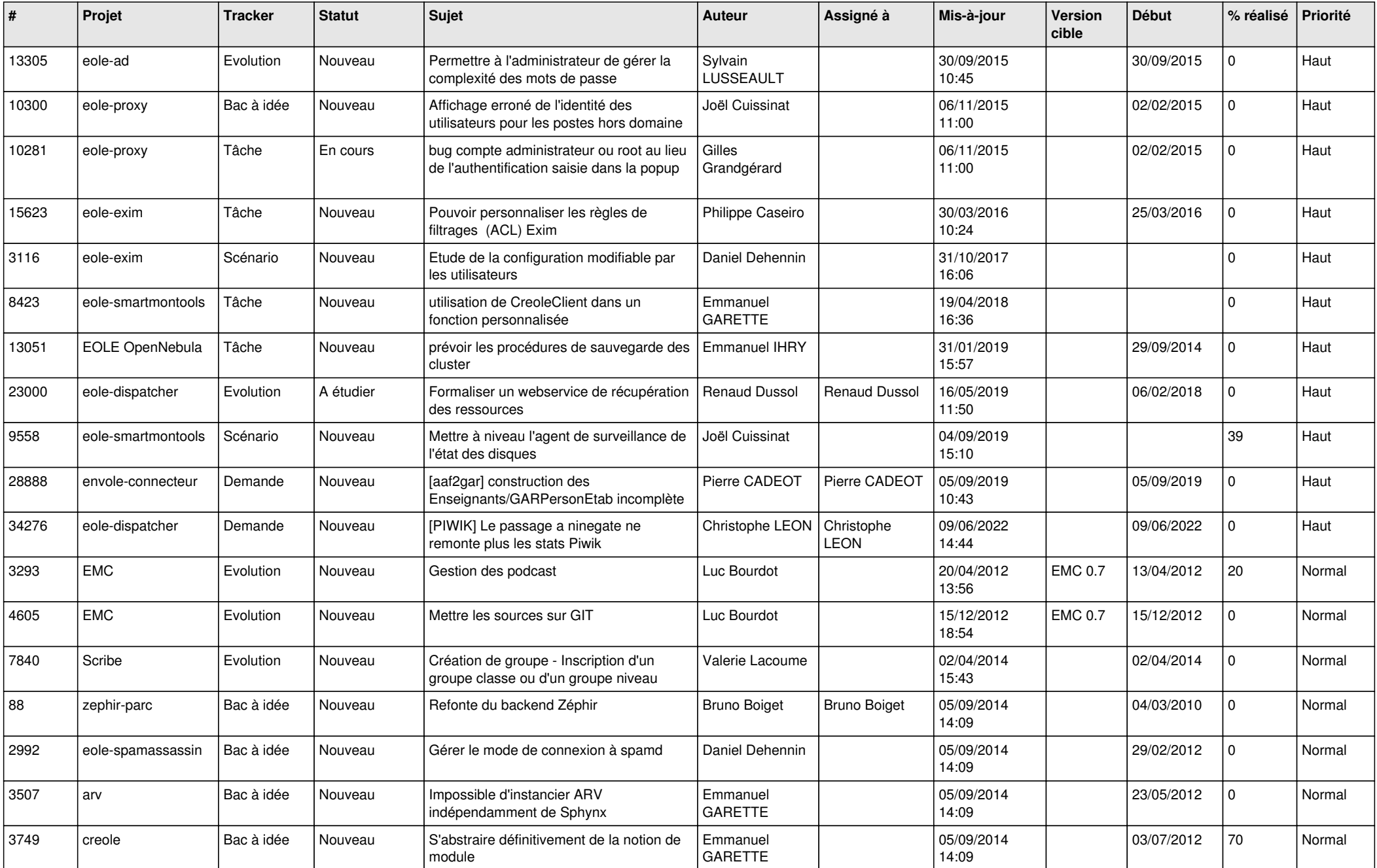

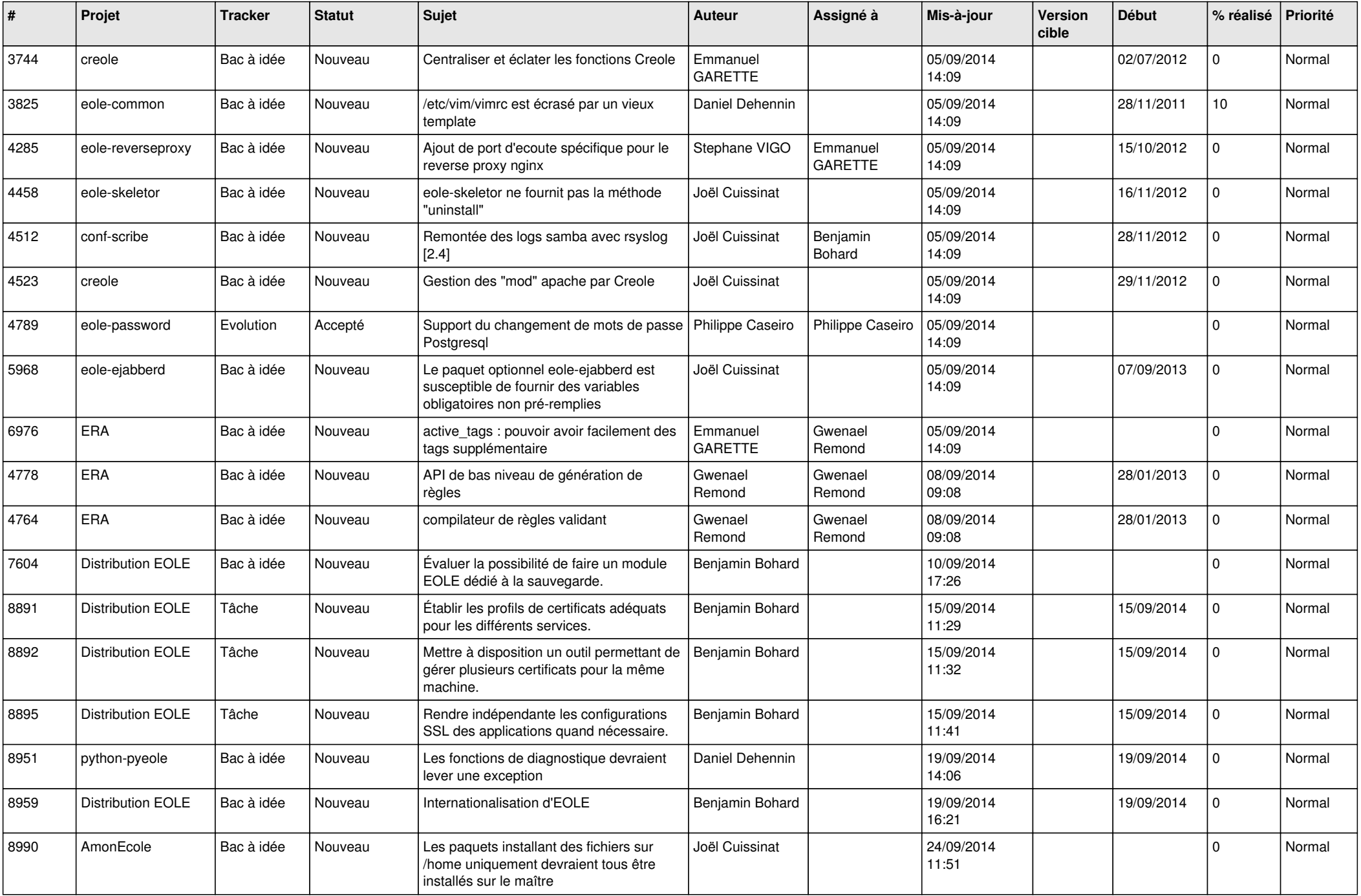

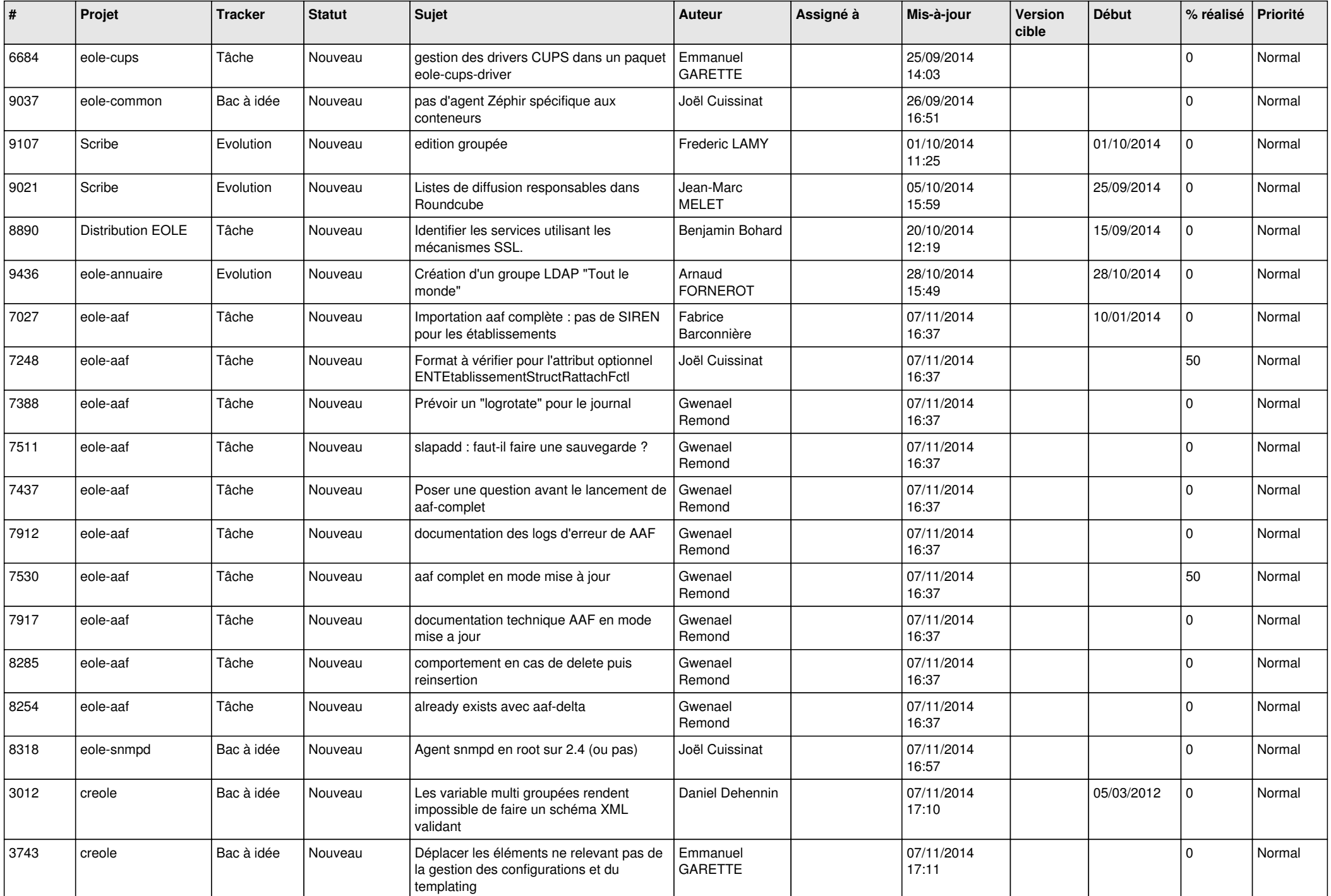

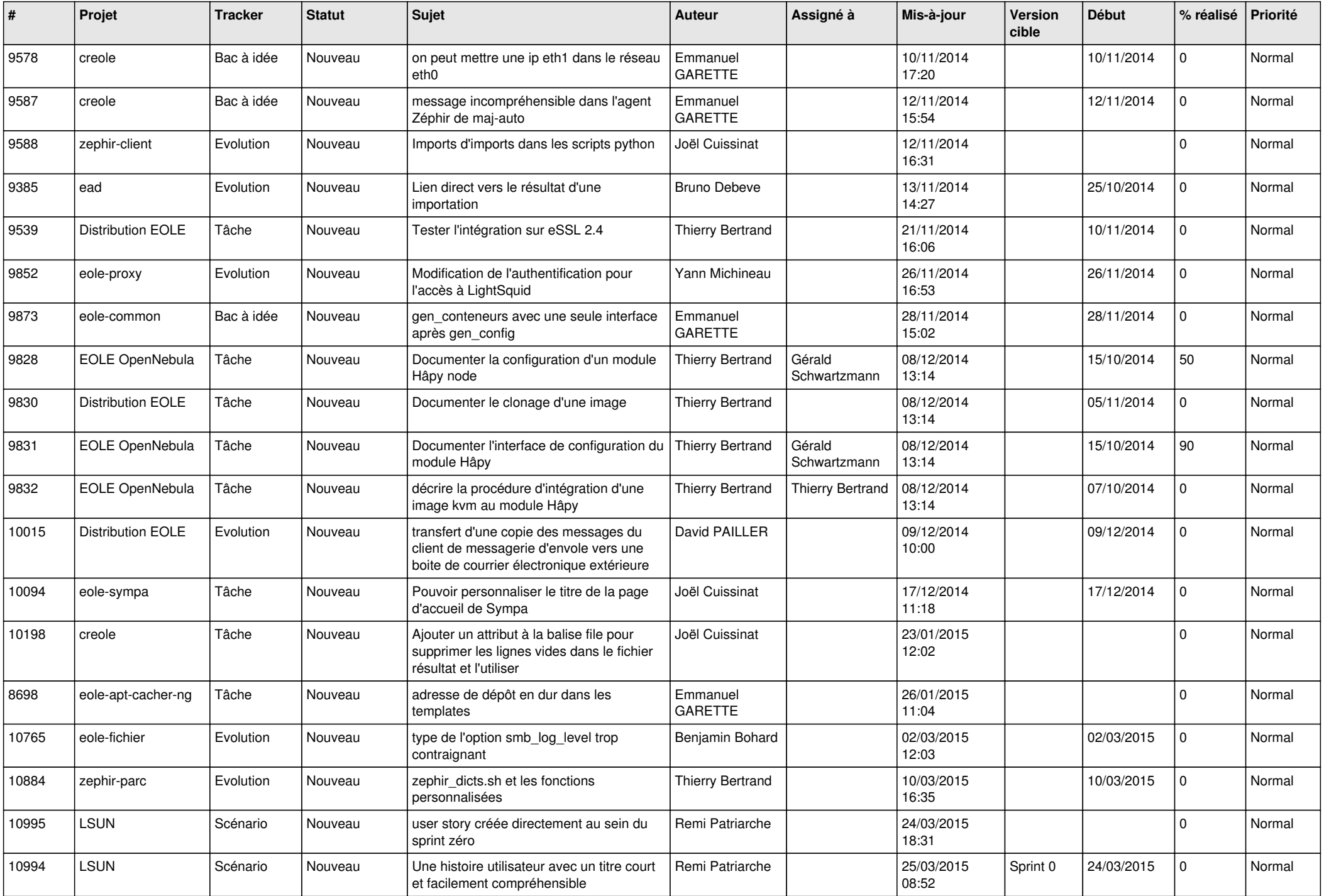

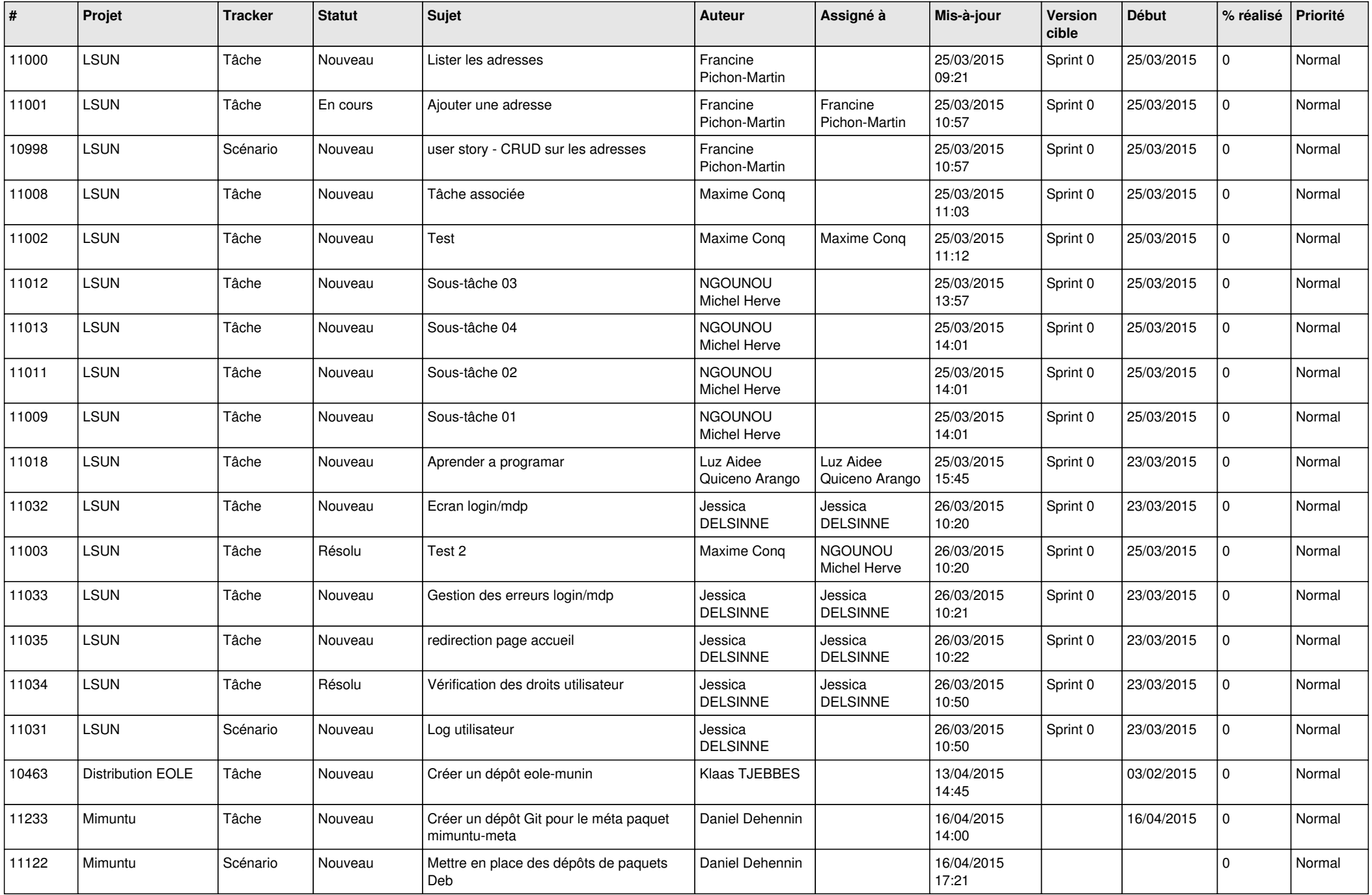

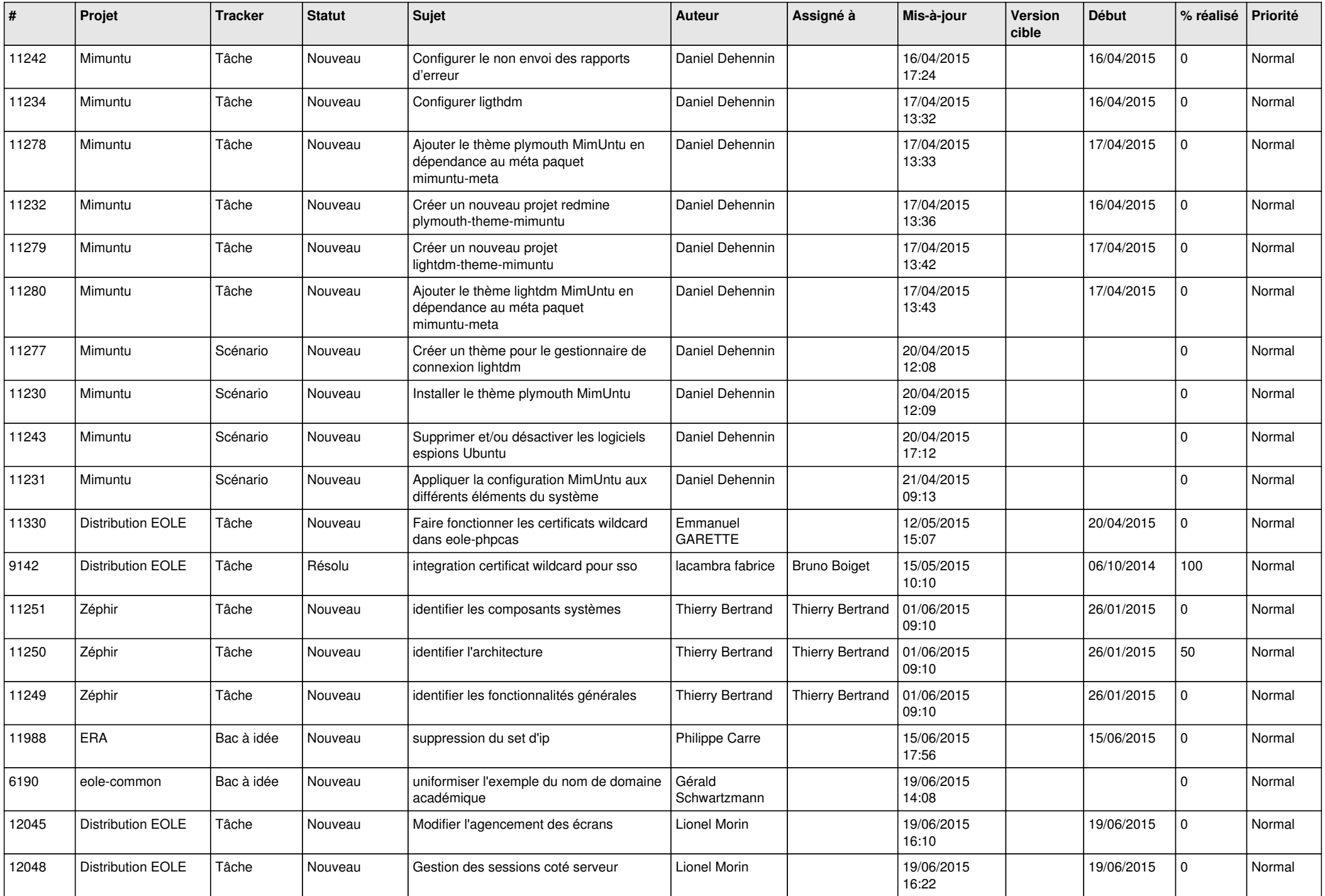

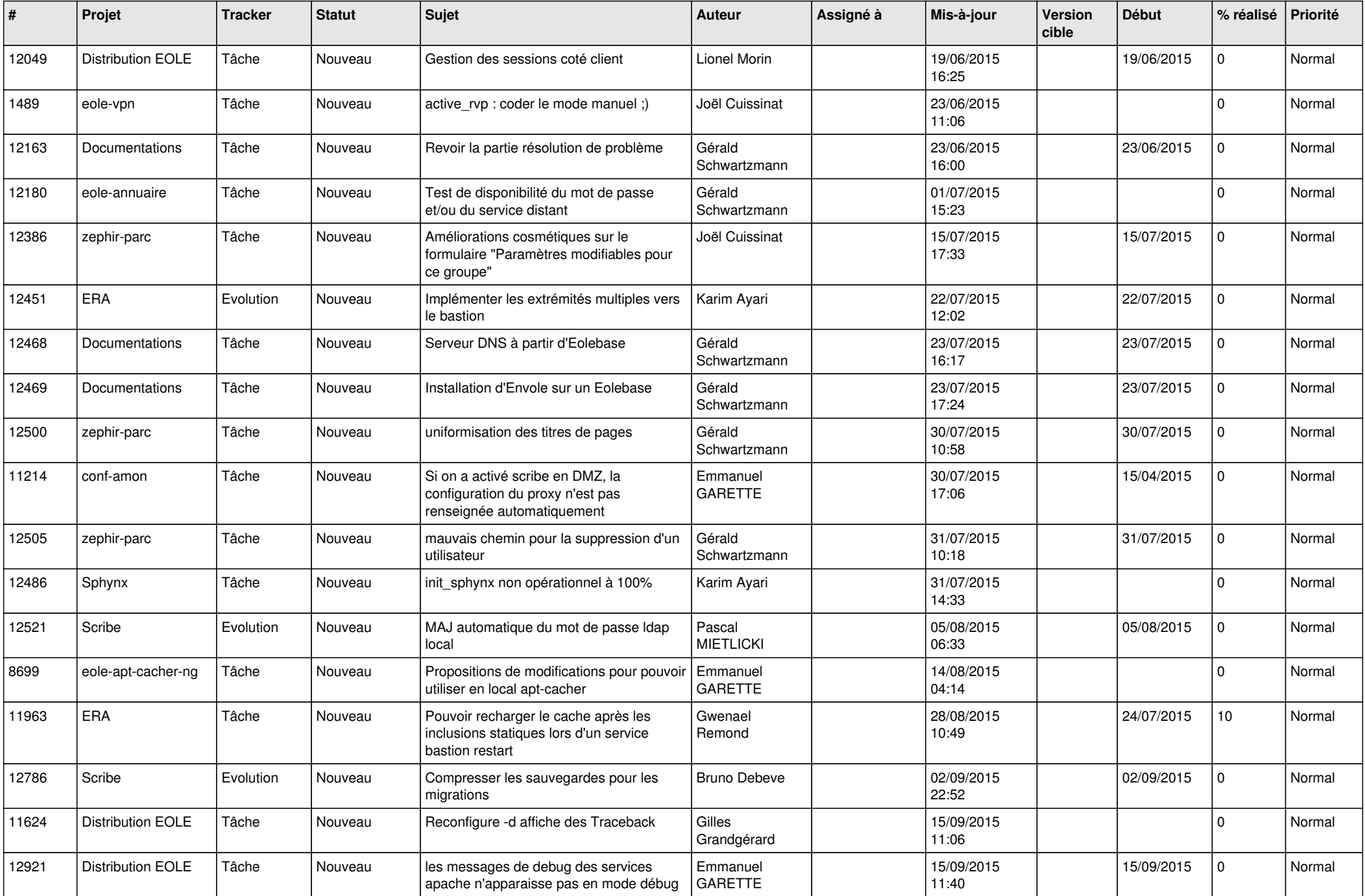

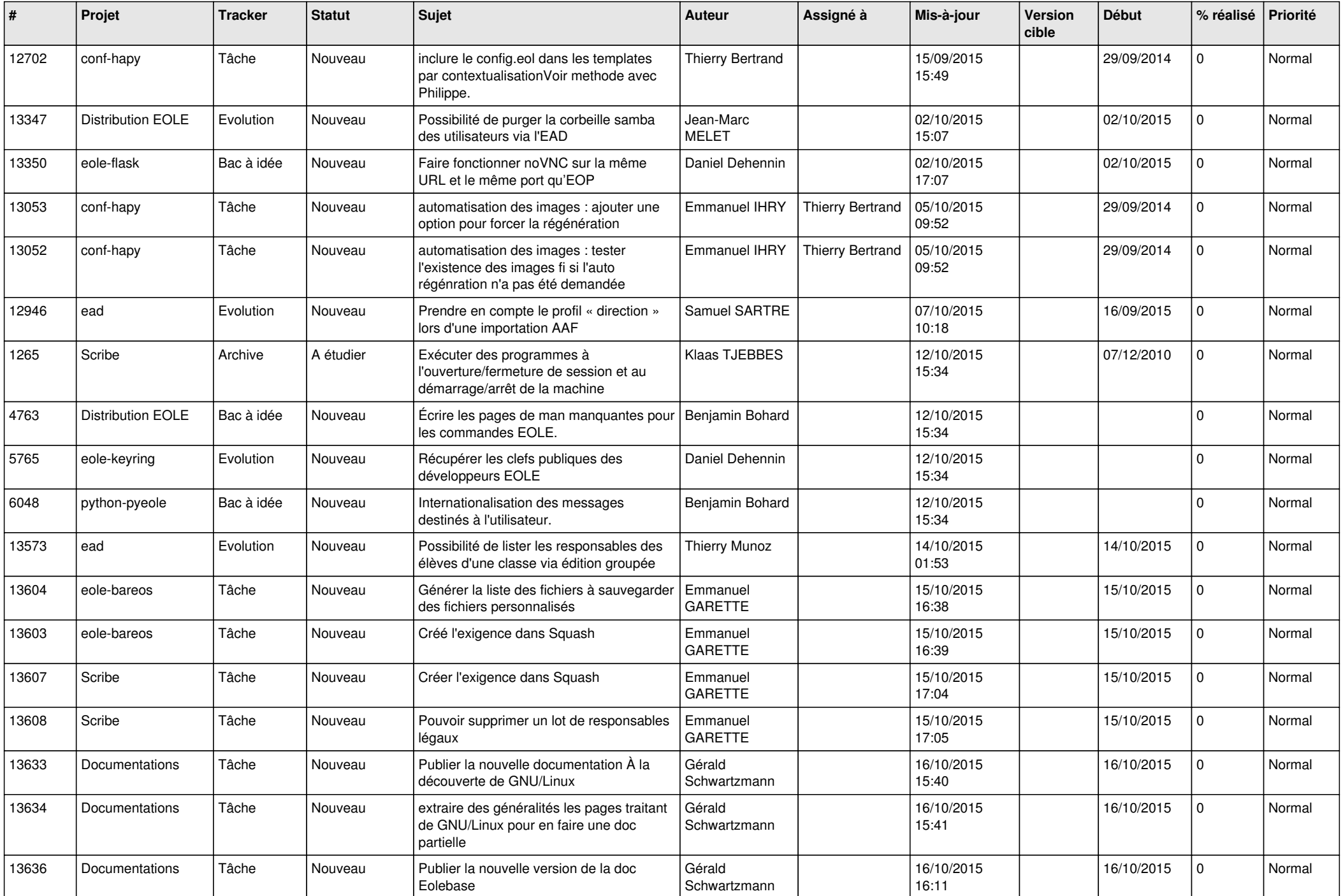

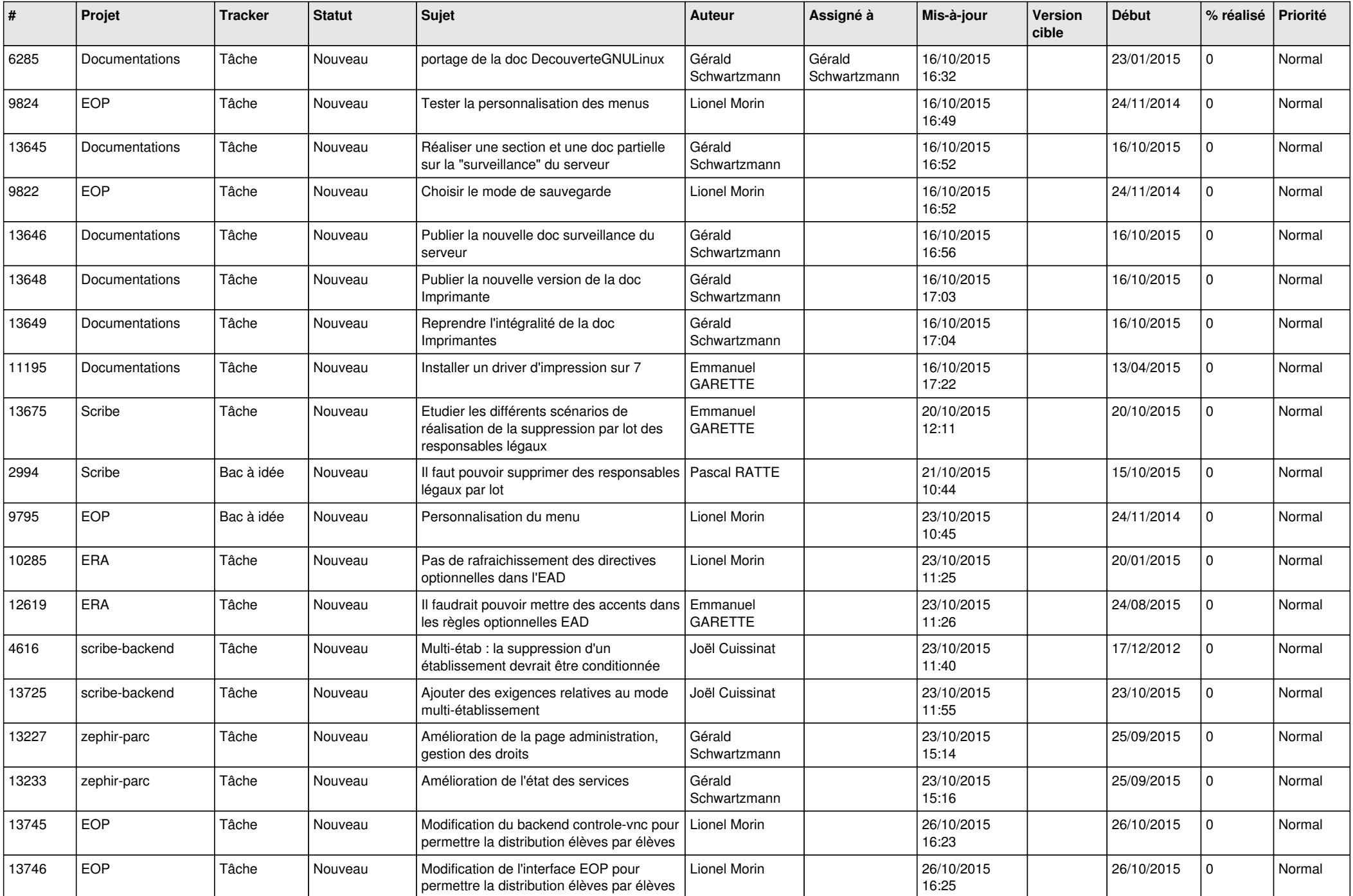

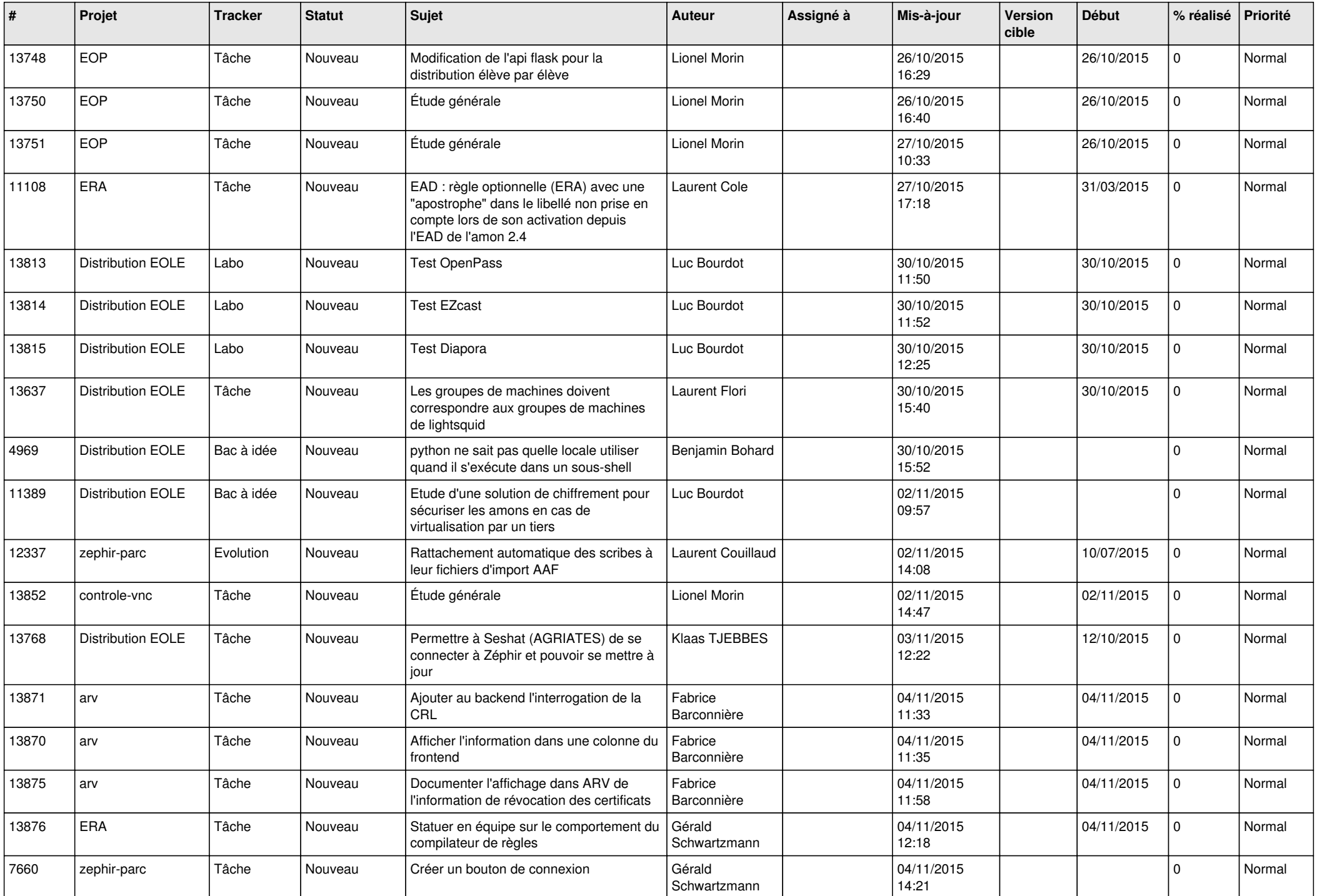

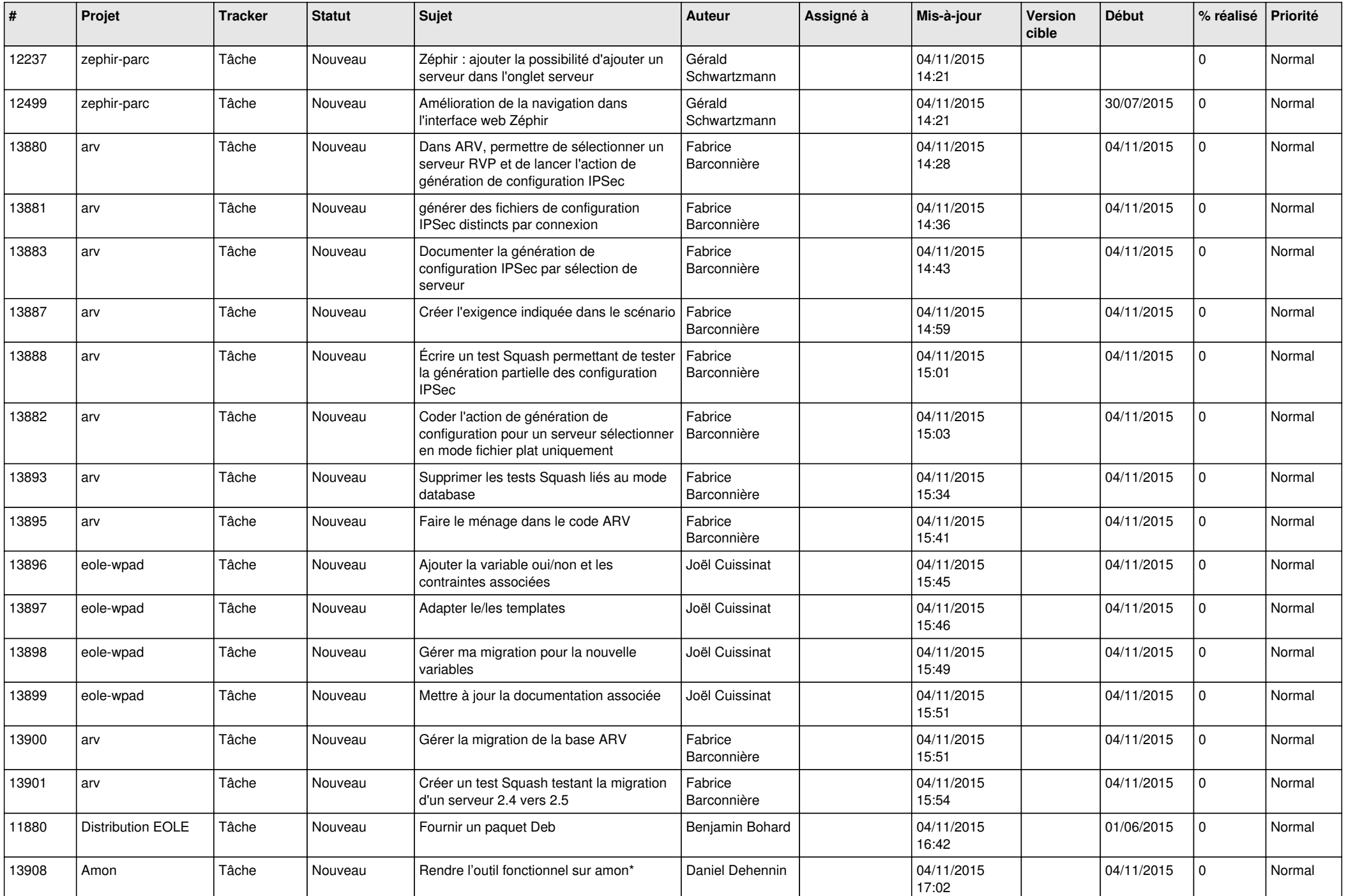

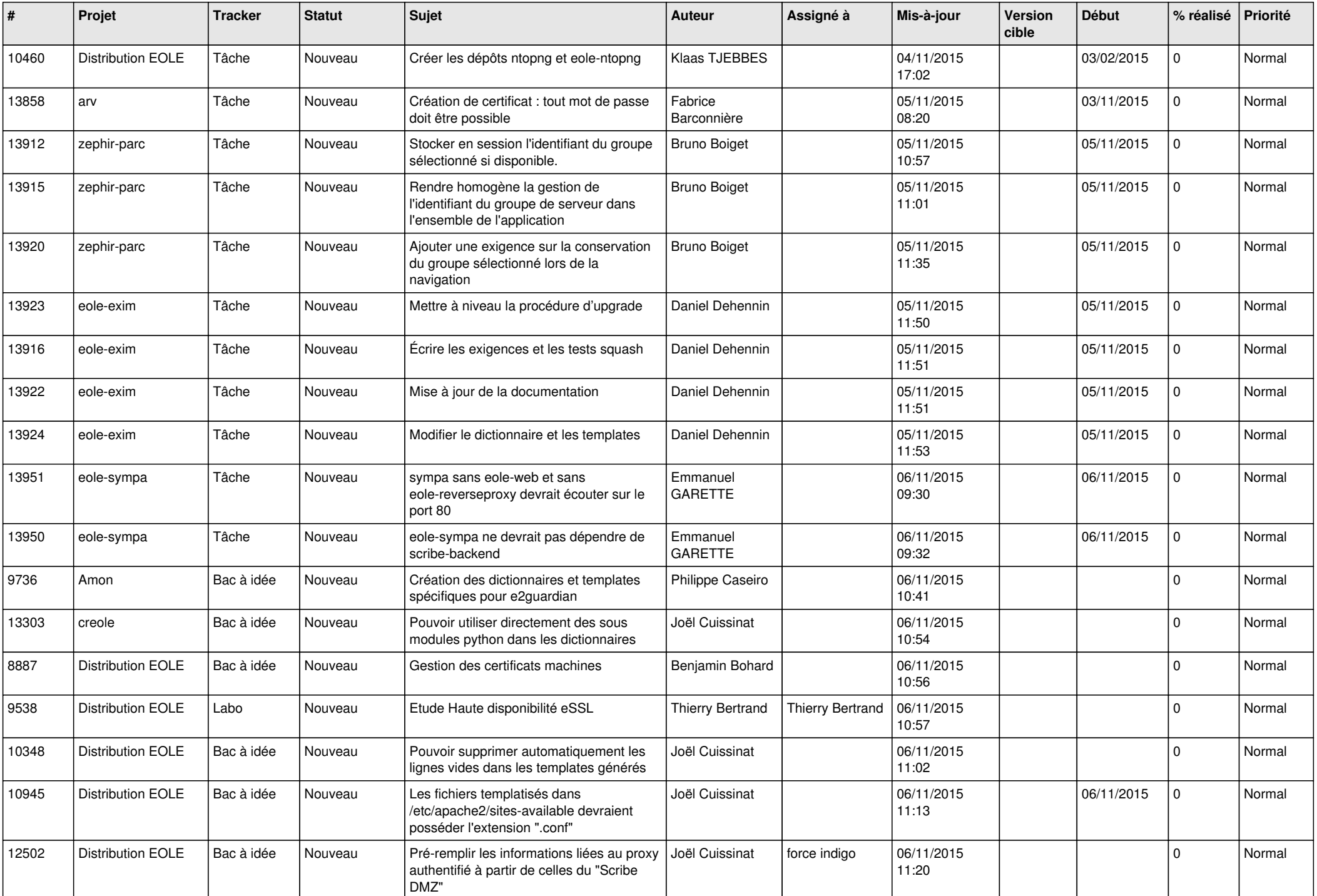

![](_page_12_Picture_575.jpeg)

![](_page_13_Picture_553.jpeg)

![](_page_14_Picture_580.jpeg)

![](_page_15_Picture_634.jpeg)

![](_page_16_Picture_635.jpeg)

![](_page_17_Picture_585.jpeg)

![](_page_18_Picture_591.jpeg)

![](_page_19_Picture_566.jpeg)

![](_page_20_Picture_600.jpeg)

![](_page_21_Picture_581.jpeg)

![](_page_22_Picture_575.jpeg)

![](_page_23_Picture_602.jpeg)

![](_page_24_Picture_560.jpeg)

![](_page_25_Picture_564.jpeg)

![](_page_26_Picture_570.jpeg)

![](_page_27_Picture_291.jpeg)

**...**